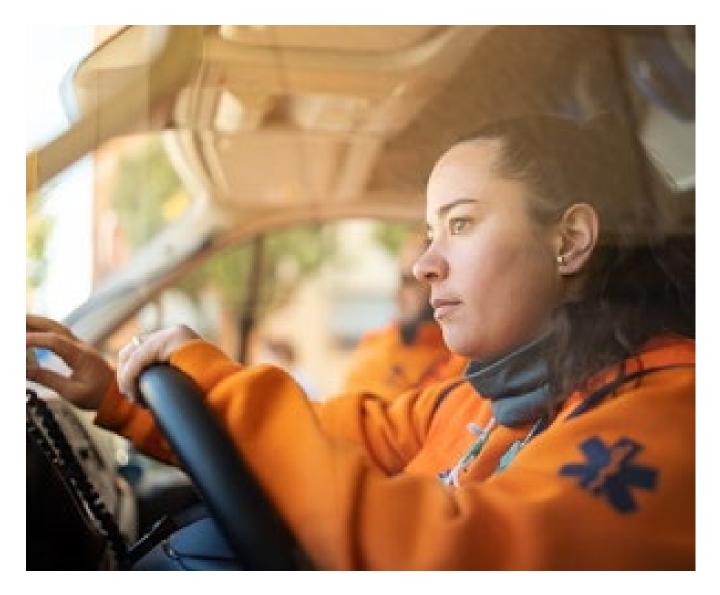

# Enhanced Ambulance Service Preauthorization Requests Providing Additional Clinical Criteria

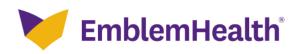

#### **Summary of Changes**

Once the base set of preauthorization request screens is completed, additional clinical information will be requested. If the clinical criteria are met, approval will be issued at the end of the transaction. Otherwise, the request will be on hold pending further review.

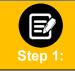

During the transaction, you will have several opportunities to attach documentation. Certain transactions require documentation to be attached at the first collection point to optimize the enhanced experience. We highly recommend attaching documents when you see the following screen:

| Attach Documents                    |                                       |            |   |        |
|-------------------------------------|---------------------------------------|------------|---|--------|
| 1. Allowed file types are doc, doo  | x, pdf, xls, ppt, jpg, jpeg, png, bmp | , gif, txt |   |        |
| 2. File limit of 25MB for each atta | achment                               |            |   |        |
| 3. Maximum 5 attachments            |                                       |            |   |        |
| Attachment                          |                                       |            | 6 | Upload |
| Attaching clinicals test docume     | t docx (14.16 KB)                     |            | 0 | Opidad |
| Attachment                          |                                       |            | G | Upload |
|                                     |                                       |            |   |        |
|                                     |                                       |            |   |        |

|         | Document Clinical                          |
|---------|--------------------------------------------|
| Step 2: | Click the <b>Document Clinical</b> button. |

| Authorization Request                                                                                                    | ∜mcg                |
|----------------------------------------------------------------------------------------------------|---------------------|
| Patient : Name : DOB : Gender : Female                                                                                                    | ♥ show more         |
| Authorization : Type : Procedure Pre-authorization Status : NoDecisionYet Diagnosis Codes : E66.01(ICD-10 Diagnosis) Primary Procedure Codes : A0426(CPT/HCPCS) Primary | ♥ show more         |
| Geographic Regions All                                                                                                    |                     |
| Procedure Code: A0426 (CPT/HCPCS)<br>Requested Units: 1                                                                                                    | Q Document Clinical |
| Description : AMBULANCE SERVICE, ADVANCED LIFE SUPPORT, NON-EMERGENCY TRANSPORT, LEVEL 1 (ALS 1                                                                         | )                   |
| Attachments                                                                                                    | @ Attach File       |
|                                                                                                    | Submit Request      |

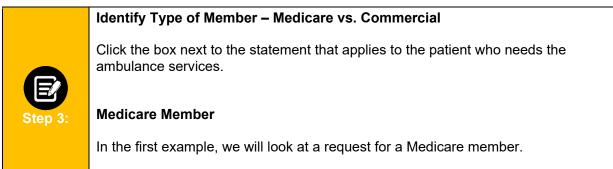

Click the box next to "This is a Medicare member with...".

| Name : DOB                                            | Gender : Female                                                                                                    | ✓ show more                                                                                                    |
|-------------------------------------------------------|----------------------------------------------------------------------------------------------------|----------------------------------------------------------------------------------------------------|
|                                                       |                                                                                                    | ♥ show more                                                                                                    |
| s All                                                 | • Gear                                                                                                    |                                                                                                    |
| ULANCE SERVICE, ADVANCED LIF                          |                                                                                                    | EL 1 (ALS 1)                                                                                                    |
| resource is/was needed for appr<br>dicare member with | or Medicaid) that is going to one of the following                                                                                                    | appropriate destinations AND has                                                                                                    |
|                                                       |                                                                                                    | Save X Cancel                                                                                                    |
|                                                       |                                                                                                    | 🖉 Attach File                                                                                                    |
|                                                       | Type : Procedure Pre-a<br>66.01(ICD-10 Diagnosis) primary (<br>a All<br>A0426 (CPT/HCPCS)<br>1<br>BULANCE SERVICE, ADVANCED LI<br>-Emergent Transportation, Ambu<br>resource is/was needed for app<br>dicare member with<br>nmercial member (not Medicare | Type : Procedure Pre-authorization Status : NoDecisionYet<br>66.01(ICD-10 Diagnosis) <sup>primary</sup> Procedure Codes : A0426(CPT/HCPCS) <sup>primary</sup><br>Is All Cear<br>A0426 (CPT/HCPCS)<br>1<br>BULANCE SERVICE, ADVANCED LIFE SUPPORT, NON-EMERGENCY TRANSPORT, LEV<br>Emergent Transportation, Ambulance - (AC)<br>resource is/was needed for appropriate care of the patient because of |

After selecting Medicare member, you will be shown additional statements that apply to Medicare members with check boxes next to them. Click all that apply. Be sure to indicate: • Where the member is traveling from. • Click the box next to "Going from..." and then one of the locations listed. • If the location is not listed, the ride is not a covered service. • The member's condition (must select at least one item from the list). Once all boxes are selected, click **Save**.

| M2 | 0200048 - Non-Emergent Transportation, Ambulance - (AC)                                                                                              |
|----|----------------------------------------------------------------------------------------------------|
|    | The healthcare resource is/was needed for appropriate care of the patient because of                                                                 |
|    | This is a Medicare member with                                                                                                    |
|    | Going from one of the following appropriate destinations                                                                                             |
|    | 🗹 Hospital 🗹                                                                                                    |
|    | Member's residence to another medical facility or required service                                                                                   |
|    | ©                                                                                                    |
|    | 🗋 Skilled nursing facility, rehabilitation facility or LTACH (long term acute care hospital) 🧭                                                       |
|    | 🗋 Dialysis services 🧭                                                                                                    |
|    | The member's condition at the time of the transport is the determining factor in whether medical necessity is met.                                   |
|    | Transportation by any other means (such as taxi, private car, wheelchair van or other type of vehicle) is contraindicated by the                     |
|    | medical condition of the member and stretcher services are needed if the member's clinical condition includes                                        |
|    | Unable to sit for transport without severe pain or risk to recent orthopedic injury G                                                                |
|    | Dementia or a psychiatric illness where ambulance transportation is necessary for safety issues                                                      |
|    | Frail, debilitated, extreme muscle atrophy with risk of falling out of wheelchair while in motion                                                    |
|    | Comatose, unconscious or in shock 🧭                                                                                                    |
|    | Seizure prone and requires trained personnel to monitor condition during transport G                                                                 |
|    | 🗆 Suffers from paralysis: (Hemi, Semi, Quad) 🗹                                                                                                    |
|    | Existence of decubitus ulcers or other wounds requiring extreme caution G                                                                            |
|    | Chemotherapy or radiation therapy with medical necessity for ambulance documented in medical record (such as extreme<br>weakness or debility, etc) G |
|    | <ul> <li>Dialysis round trip transportation with medical necessity G</li> </ul>                                                                      |
|    | 🗌 Required oxygen (that member could not self-manage) during transport 🧭                                                                             |
|    | If the condition contraindicating other means of transportation is "bed confined", the member must meet                                              |
|    | Member is on restraints, at risk for self-harm or harm to others G                                                                                   |
|    | This is a Commercial member (not Medicare or Medicaid) that is going to one of the following appropriate destinations AND has                        |
|    | at least one of the following medical conditions                                                                                                    |
|    | Save X Cancel                                                                                                    |
|    |                                                                                                    |
|    |                                                                                                    |

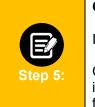

#### **Commercial Member**

In the second example, we will look at a request for a commercial member.

Click the box next to "This is a Commercial member (not Medicare or Medicaid) that is going to one of the following appropriate designations **AND** as at least one of the following medical conditions..."

| Authorization Request  Request  Porm  Clinical  Submit  Request                                                                                                    | ∜mcg                 |
|----------------------------------------------------------------------------------------------------|----------------------|
| Patient : Name : DOB : Gender : Female                                                                                                    | ♥ show more          |
| Authorization : Type : Procedure Pre-authorization Status : NoDecisionYet Diagnosis Codes : E66.01(ICD-10 Diagnosis) Primary Procedure Codes : A0426(CPT/HCPCS) Primary                                                                                                    | ♥ show more          |
| Geographic Regions All                                                                                                    |                      |
| Description : AMBULANCE SERVICE, ADVANCED LIFE SUPPORT, NON-EMERGENCY TRANSPORT, LEVEL 1 (ALS 1)<br>M20200048 - Non-Emergent Transportation, Ambulance - (AC)                                                                                                    |                      |
| The healthcare resource is/was needed for appropriate care of the patient because of  This is a Medicare member with  This is a Commercial member (not Medicare or Medicaid) that is going to one of the following appropriate at least one of the following medical conditions | destinations AND has |
| Attachments                                                                                                    | @ Attach File        |
|                                                                                                    | Submit Request       |

|         | <ul> <li>Once clicked, you will be shown additional statements that apply to commercial members with check boxes next to them. Click all that apply. Be sure to indicate:</li> <li>Where the member is traveling from.</li> </ul>                                                                                                    |
|---------|----------------------------------------------------------------------------------------------------|
| Step 6: | <ul> <li>Click the box next to "Going from" and then one of the locations listed.</li> <li>If the location is not listed, then it is possible this is not a covered benefit. Please continue and enter the member's clinical condition so the request can be reviewed further.</li> <li>Click the box next to the statement that begins "The member's condition at the time of the transport is" and the member's clinical condition (must select at least one item from the list).</li> <li>Once all boxes are selected, click Save.</li> </ul> |

| 8 - P.  | All Clear                                                                                                    |
|---------|----------------------------------------------------------------------------------------------------|
| Procedu | Ire Code: A0426 (CPT/HCPCS)                                                                                                    |
| Reques  | ted Units: 1                                                                                                    |
| Descrip | tion : AMBULANCE SERVICE, ADVANCED LIFE SUPPORT, NON-EMERGENCY TRANSPORT, LEVEL 1 (ALS 1)                                                                                                    |
| M20200  | 048 - Non-Emergent Transportation, Ambulance - (AC)                                                                                                    |
|         | ealthcare resource is/was needed for appropriate care of the patient because of                                                                                                    |
|         | is is a Medicare member with                                                                                                    |
|         | is is a Commercial member (not Medicare or Medicaid) that is going to one of the following appropriate destinations AND has                                                                       |
|         | least one of the following medical conditions                                                                                                    |
| ~       | Going from one of the following appropriate destinations  Facility to facility transfer (includes acute care hospitals, skilled nursing facilities, rehabilitation facilities and long term acute |
|         | care hospitals                                                                                                    |
|         | The member's condition at the time of the transport is the determining factor in whether medical necessity is met.                                                                                |
|         | Transportation by any other means (such as taxi, private car, wheelchair van or other type of vehicle) is contraindicated by the                                                                  |
|         | medical condition of the member and stretcher services are needed if the member's clinical condition includes                                                                                     |
|         | Unable to sit for transport without severe pain or risk to recent orthopedic injury G                                                                                                    |
|         | Dementia or a psychiatric illness where ambulance transportation is necessary for safety issues                                                                                                   |
|         | □ Frail, debilitated, extreme muscle atrophy with risk of falling out of wheelchair while in motion G                                                                                             |
|         | <ul> <li>Comatose, unconscious or in shock G</li> <li>Seizure prone and requires trained personnel to monitor condition during transport G</li> </ul>                                             |
|         | Suffers from paralysis: (Hemi, Semi, Quad)                                                                                                    |
|         | Existence of decubitus ulcers or other wounds requiring extreme caution                                                                                                    |
|         | <ul> <li>Chemotherapy or radiation therapy with medical necessity for ambulance documented in medical record (such as extreme</li> </ul>                                                          |
|         | weakness or debility, etc) 🗹                                                                                                    |
|         | Dialysis round trip transportation with medical necessity                                                                                                    |
|         | Required oxygen (that member could not self-manage) during transport G                                                                                                    |
|         | Member is on restraints, at risk for self-harm or harm to others G                                                                                                    |
|         | □ If the condition contraindicating other means of transportation is "bed confined", the member must meet                                                                                         |
|         | Save Cancel                                                                                                    |
|         |                                                                                                    |
|         |                                                                                                    |

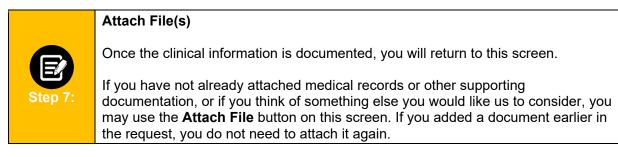

| Patient : Name :                                                                                      | DOB : Gender : Female                                                                                     |                                  | Show more                          |
|----------------------------------------------------------------------------------------------------|----------------------------------------------------------------------------------------------------|----------------------------------|------------------------------------|
|                                                                                                    | rocedure Pre-authorization Status : NoDecisio<br>nosis) <sup>primary</sup> Procedure Codes : A0426(CPT/HC |                                  | ♥ show more                        |
| Geographic Regions All                                                                                | • Sear                                                                                                    |                                  |                                    |
|                                                                                                    |                                                                                                    |                                  |                                    |
| Procedure Code: A0426 (CPT/HC<br>Requested Units: 1<br>Description : AMBULANCE SERVICE<br>Attachments | PCS)<br>ADVANCED LIFE SUPPORT, NON-EMERGENCY 1                                                            | RANSPORT, LEVEL 1 (ALS 1         | ✓ show more ) <i>I</i> Attach File |
| Requested Units: 1 Description : AMBULANCE SERVICE                                                    |                                                                                                    | RANSPORT, LEVEL 1 (ALS 1<br>Dete | 0                                  |
| Requested Units: 1 Description : AMBULANCE SERVICE Attachments                                        | ADVANCED LIFE SUPPORT, NON-EMERGENCY 1                                                                    |                                  | 0                                  |

|         | Attach File Pop-Up                                                                                            |
|---------|----------------------------------------------------------------------------------------------------|
| B       | If you choose to upload documents at this point and click the <b>Attach File</b> button, a popup will appear. |
| Step 8: | <ul> <li>Choose the file.</li> <li>Click Upload.</li> <li>Add a description.</li> </ul>                       |

| Upload Attachment                                           |        | ×   |
|-------------------------------------------------------------|--------|-----|
| File Name<br>Choose File No file chosen<br>File Description | Upload |     |
|                                                             |        | ose |

A new window will display showing the document you have added.

| pload Attachment                                             | 5     |
|--------------------------------------------------------------|-------|
| Name<br>Attaching clinicals test document.docx (14500 Bytes) |       |
| Description<br>Attaching clinicals test document.docx        |       |
|                                                              |       |
|                                                              | Close |

Click **Close**. If you have additional documents to submit, click the **Attach File** button again and attach the next document. Repeat until all documents are attached.

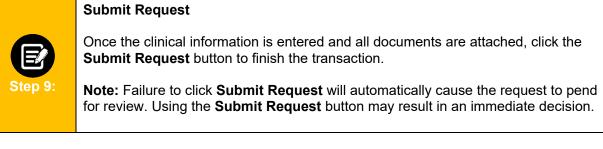

| Patient : Name : I                                                            | DOB : Gender : Female                                                                                 |                                    | Show more                    |
|-------------------------------------------------------------------------------|----------------------------------------------------------------------------------------------------|------------------------------------|------------------------------|
|                                                                               | : Procedure Pre-authorization Status : NoDecision<br>iagnosis) primary Procedure Codes : A0426(CPT/HC |                                    | ♥ show more                  |
|                                                                               |                                                                                                    |                                    |                              |
| Geographic Regions All  Procedure Code: A0426 (CP1                            | <ul> <li></li></ul>                                                                                   |                                    | ♥ show more                  |
| Procedure Code: A0426 (CPT<br>Requested Units: 1                              |                                                                                                    | RANSPORT, LEVEL 1 (ALS 1)          | ♥ show more<br>Ø Attach File |
| Procedure Code: A0426 (CPT<br>Requested Units: 1 Description : AMBULANCE SERV | /HCPCS)                                                                                               | TRANSPORT, LEVEL 1 (ALS 1)<br>Date |                              |

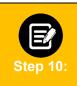

#### Approval/Pend Screen

If all clinical criteria are met, you may see a screen showing "Your case has been approved." Otherwise, the screen will indicate that your case is pending further review.

| Submission Confirmation                                                                                                    |
|----------------------------------------------------------------------------------------------------|
| Your preauthorization request has been successfully submitted for review.                                                                                                    |
| Your case has been approved                                                                                                    |
| A preauthorization request from has been submitted on 2023-03-23T13:04:33 and can be identified by reference ID: 1                                                                                     |
| GOOD NEWS! There is no need for an additional phone call or fax notification for this request. You can use reference ID to obtain updates on this request in the <u>preauthorization search page</u> . |
| This preauthorization request does not guarantee payment to the servicing provider/vendor. Payment is contingent on the<br>member's continued eligibility and contractual benefit limits.              |
| Done                                                                                                    |
|                                                                                                    |